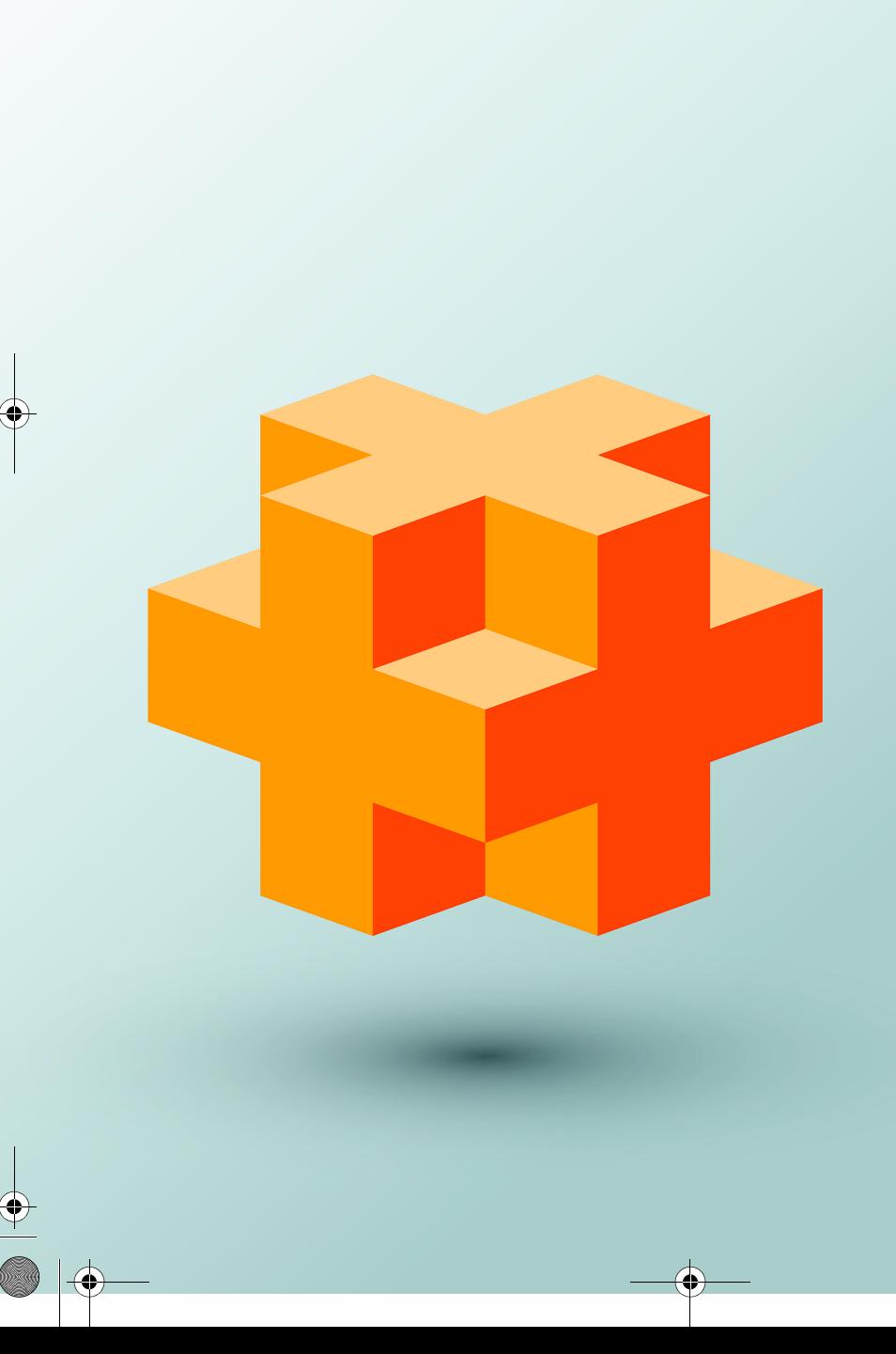

# File Processing 14

# **Objectives**

In this chapter you'll:

- Create, read, write and update files.
- Perform sequential file processing.
- Perform random-access file processing.
- Use high-performance unformatted I/O operations.
- Understand the differences between formatted-data and raw-data file processing.
- Build a transactionprocessing program using random-access file processing.
- Understand the concept of object serialization.

#### **2** Chapter 14 File Processing

## **Self-Review Exercises**

- **14.1** *(Fill in the Blanks)* Fill in the blanks in each of the following:
	- a) Member function \_\_\_\_\_\_\_ of the file streams fstream, ifstream and ofstream closes a file.
	- **ANS:** close.
	- b) The ostream member function is normally used when writing data to a file in random-access applications.

#### **ANS:** write.

c) Member function \_\_\_\_\_\_\_\_\_ of the file streams fstream, ifstream and ofstream opens a file.

**ANS:** open.

d) The istream member function <u>is normally</u> used when reading data from a file in random-access applications.

#### **ANS:** read.

- e) Member functions \_\_\_\_\_\_\_\_ and \_\_\_\_\_\_\_\_ of istream and ostream set the file-position pointer to a specific location in an input or output stream, respectively.
- **ANS:** seekg, seekp.
- **14.2** *(True or False)* State which of the following are *true* and which are *false*. If *false*, explain why. a) Member function read cannot be used to read data from the input object cin.

**ANS:** False. Function read can read from any input stream object derived from istream. b) You must create the cin, cout, cerr and clog objects explicitly.

- **ANS:** False. These four streams are created automatically for you. The <iostream> header must be included in a file to use them. This header includes declarations for each predefined stream object.
- c) A program must call function close explicitly to close a file associated with an ifstream, ofstream or fstream object.
- **ANS:** False. The files will be closed when destructors for ifstream, ofstream or fstream objects execute when the stream objects go out of scope or before program execution terminates, but it's a good programming practice to close all files explicitly with close once they're no longer needed.
- d) If the file-position pointer points to a location in a sequential file other than the beginning of the file, the file must be closed and reopened to read from the beginning of the file.
- **ANS:** False. Member functions seekp and seekg can be used to reposition the "put" or "get" file-position pointers, respectively, to the beginning of the file.

e) The ostream member function write can write to standard-output stream cout. **ANS:** True.

f) Data in sequential files always is updated without overwriting nearby data.

**ANS:** False. In most cases, sequential file records are not of uniform length. Therefore, it's possible that updating a record will cause other data to be overwritten.

g) Searching all records in a random-access file to find a specific record is unnecessary. **ANS:** True.

h) Records in random-access files must be of uniform length.

**ANS:** False. Records in a random-access file normally are of uniform length.

i) Member functions seekp and seekg must seek relative to the beginning of a file.

- **ANS:** False. It's possible to seek from the beginning of the file, from the end of the file and from the current position in the file.
- **14.3** Assume that each of the following statements applies to the same program.
- a) Write a statement that opens file oldmast.dat for input; use an ifstream object called inOldMaster.
- **ANS:** ifstream inOldMaster{"oldmast.dat", ios::in};
- b) Write a statement that opens file trans.dat for input; use an ifstream object called inTransaction.
- **ANS:** ifstream inTransaction{"trans.dat", ios::in};
- c) Write a statement that opens file newmast.dat for output (and creation); use ofstream object outNewMaster.
- **ANS:** ofstream outNewMaster{"newmast.dat", ios::out};
- d) Write a statement that reads a record from the file oldmast.dat. The record consists of integer accountNumber, string name (containing spaces) and floating-point currentBalance. Use ifstream object inOldMaster.
- **ANS:** inOldMaster >> accountNumber >> quoted(name) >> currentBalance;
- e) Write a statement that reads a record from the file trans.dat. The record consists of integer accountNum and floating-point dollarAmount. Use ifstream object inTransaction. **ANS:** inTransaction >> accountNum >> dollarAmount;
- f) Write a statement that writes a record to the file newmast.dat. The record consists of integer accountNum, string name, and floating-point currentBalance. Use ofstream object outNewMaster.

ANS: outNewMaster << accountNum << " " << name << " " << currentBalance;

- **14.4** Find the error(s) and show how to correct it (them) in each of the following.
	- a) File payables.dat referred to by ofstream object outPayable has not been opened.

outPayable << account << company << amount << endl;

**ANS:** *Error:* The file payables.dat has not been opened before the attempt is made to output data to the stream.

*Correction:* Use ofstream function open to open payables.dat for output.

b) The following statement should read a record from the file payables.dat. The ifstream object inPayable refers to this file, and ifstream object inReceivable refers to the file receivables.dat.

inReceivable >> account >> company >> amount;

**ANS:** *Error:* The incorrect ifstream object is being used to read a record from the file named payables.dat.

*Correction:* Use ifstream object inPayable to refer to payables.dat.

c) The file tools.dat should be opened to add data to the file without discarding the current data.

ofstream outTools("tools.dat", ios::out);

**ANS:** *Error:* The file's contents are discarded because the file is opened for output (ios::out).

*Correction:* To add data to the file, open the file either for updating (ios::ate) or for appending (ios::app).

# **Exercises**

*NOTE: Solutions to the programming exercises are located in the* **ch14solutions** *folder.* 

**14.5** *(Fill in the Blanks)* Fill in the blanks in each of the following:

a) Computers store large amounts of data on secondary storage devices as  $\equiv$ **ANS:** files.

### **4** Chapter 14 File Processing

```
b) The standard stream objects declared by header <iostream> are \_ and .
ANS: cin, cout, cerr, clog.
c) ostream member function _________ repositions the file-position pointer in a file.
ANS: put.
d) _________ is the default file-open mode for an ofstream.
ANS: write.
e) istream member function ________ repositions the file-position pointer in a file.
ANS: seekg.
```
**14.10** Write a series of statements that accomplish each of the following. Assume that we've defined class Person that contains the private data members

```
char lastName[15];
char firstName[10];
int age;
int id;
```
int getAge() const;

and public member functions

```
// accessor functions for id
void setId(int);
int getId() const;
// accessor functions for lastName
void setLastName(const string&);
string getLastName() const;
// accessor functions for firstName
void setFirstName(const string&);
string getFirstName() const;
// accessor functions for age
void setAge(int);
```
Also assume that any random-access files have been opened properly.

a) Initialize nameage.dat with 100 records that store values lastName ="unassigned", firstName = "" and age = 0.

**ANS:**

```
 // fstream object "fileObject" corresponds to file nameage.dat
   Person blankPerson;
   blankPerson.setLastName("unassigned");
   blankPerson.setFirstName("");
   blankPerson.setAge("0");
  blankPerson.id = 0;
  for (size_t r{0}; r < 100; r++) {
      fileObject.write(reinterpret_cast<const char *>(&blankPerson),
         sizeof(Person) );
 }
```
b) Input 10 last names, first names and ages, and write them to the file. **ANS:**

```
 string last;
 string first;
 string age;
 int id;
 unsigned int counter{1};
while (counter \leq 10) {
```
Exercises **5**

```
 do { // obtain id-number value
    cout << "Enter id number for new record (1 - 100): "
    cin << id;
\} while ((id < 1) || (id > 100));
 // move file-position pointer to correct record in file
fileObject.seekg((id - 1) * sizeof(Person));
 // read record from file to determine if one already exists
 Person person;
 fileObject.read(reinterpret_cast<char *>(&person), sizeof(Person));
 // create record, if record does not previously exist
if (person.getId() == 0) {
    cout << "Enter last name, first name, and age: ";
   \sin \gg \text{setw}(15) last;
   \sin \gg \text{setw}(15) first;
   \sin \gg \text{setw}(4) \gg \text{age}; person.setLastName(last);
    person.setFirstName(first);
    person.setAge(age);
    person.setId(id);
    // move file-position pointer to correct record in file
    fileObject.seekp((id - 1) * sizeof(Person));
    // insert new record
    fileObject.write(reinterpret_cast<const char *>(&person), 
       sizeof(Person));
    ++counter; // record added, increase counter
 } 
 else { // display error if record previously exists
    cerr << "Record #" << id << " already contains data." << endl;
 }
```
c) Update a record that already contains information. If the record does not contain information, inform the user "No info".

#### **ANS:**

}

```
 char lastName[15];
 char firstName[10];
 int age;
 int id;
 do { // obtain id-number value
    cout << "Enter id number for new record (1 - 100): "
   \mathsf{cin} \ll \mathsf{id};} while ((id < 1) || (id > 100)); // move file-position pointer to correct record in file
 fileObject.seekg((id - 1) * sizeof(Person));
 // read record from file to determine if one already exists
 Person person;
 fileObject.read(reinterpret_cast<char *>(&person), sizeof(Person));
 // update record, if no record currently exists
if (person.getId() != 0) {
    cout << "Enter new last name, first name, and age: ";
   cin \gg setw(15) last;
```
#### **6** Chapter 14 File Processing

```
\text{cin} \gg \text{setw}(10) \gg \text{first}; cin >> age;
    person.setLastName(last);
    person.setFirstName(first);
    person.setAge(age);
    person.setId(id);
    // move file-position pointer to correct record in file
    fileObject.seekp((id - 1) * sizeof(Person));
     // insert new record
    fileObject.write(reinterpret_cast<const char *>(&person), 
       sizeof(Person));
 } 
 else { // display error if record did not previously exists
    cerr << "No info." << endl;
 }
```
d) Delete a record that contains information by reinitializing that particular record. **ANS:**

```
 do { // obtain id-number value
    cout << "Enter id number for new record (1 - 100): "
   \mathsf{cin} \ll \mathsf{id};} while ((id < 1) || (id > 100)); // move file-position pointer to correct record in file
fileObject.seekg((id - 1) * sizeof(Person));
 // read record from file
 Person person;
 fileObject.read(reinterpret_cast<char *>(&person), sizeof(Person));
if (person.id != 0) { // delete record, if record exists in file
     // create blank record
    Person blankPerson;
   blankPerson.setLastName("unassigned");
    blankPerson.setFirstName("");
    blankPerson.setAge("0");
  blankPerson.id = 0;
    // move file-position pointer to correct record in file
   fileObject.seekp((id - 1) * sizeof(Person));
    // replace existing record with blank record
   fileObject.write(reinterpret_cast<const char *>(&blankPerson),
       sizeof(Person));
   cout \lt\lt "Record #" \lt\lt id \lt\lt " deleted." \lt\lt endl;
 } 
 else { // display error if record does not exist
    cerr << "Record #" << id << " is empty." << endl;
 }
```